# **HI\_SetBmp**

## Funkcia %HI\_SetBmp

## **Deklarácia**

**Funkcia** Funkcia vymení bitovú mapu v grafickom objekte (bitová mapa).

```
%HI_SetBmp(
 INT in refId,
 HBJ in bmp,
 BOOL in bOriginalSize,
BOOL in ByCenter
[, BOOL in bProportional]
)
```
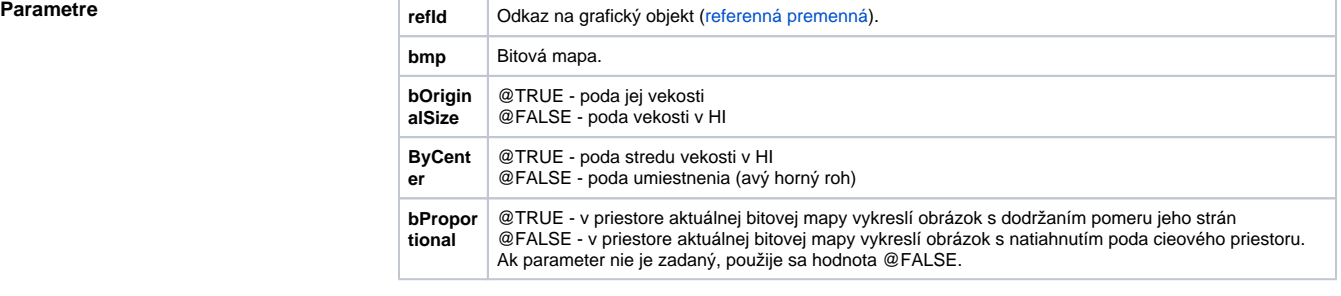

**Popis** Funkcia vymení bitovú mapu v grafickom objekte bitová mapa zo skriptu.

**Príklad** %HI\_SetBmp(\_bmp, otvor.bmp\HBJ, @TRUE, @FALSE, @TRUE)

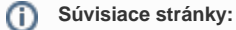

[Funkcie pre ovládanie grafických objektov](https://doc.ipesoft.com/pages/viewpage.action?pageId=42704477) [Argumenty funkcie - typy](https://doc.ipesoft.com/display/D2DOCV21SK/Argumenty+funkcie+-+typy)